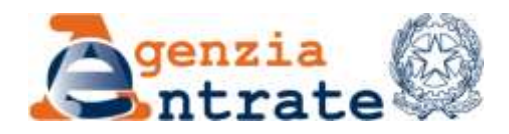

*Diario e sede di svolgimento della prova oggettiva tecnico-professionale della selezione pubblica per l'assunzione a tempo indeterminato di complessive 900 unità per la seconda area funzionale, fascia retributiva F3, profilo professionale assistente tecnico (bando di concorso n. 332990 del 25 agosto 2022, pubblicato in data 26 agosto 2022 nel sito Internet dell'Agenzia delle Entrate)*

La prova oggettiva tecnico-professionale prevista dall'art. 6 del bando di concorso della selezione pubblica per l'assunzione a tempo indeterminato di complessive 900 unità per la seconda area funzionale, fascia retributiva F3, profilo professionale assistente tecnico avrà luogo in data **22 maggio 2023** presso le sedi di seguito indicate.

**CANDIDATI CONCORRENTI PER LA REGIONE VALLE D'AOSTA INDIPENDENTEMENTE DALLA REGIONE DI RESIDENZA E CANDIDATI RESIDENTI NELLA REGIONE VALLE D'AOSTA**

Hostellerie Cheval Blanc, Rue, Via Clavalité, 20, 11100 **AOSTA (AO)** ORE 9.30 CANDIDATI CON I COGNOMI DA "AMA" A "LAI"

ORE 14.30 CANDIDATI CON I COGNOMI DA "LO DRA" A "ZAMB"

**CANDIDATI RESIDENTI NELLE REGIONI EMILIA-ROMAGNA, FRIULI VENEZIA GIULIA, LIGURIA, LOMBARDIA, MARCHE, PIEMONTE, VENETO, TRENTINO ALTO ADIGE**

Fiera Di Rimini, Via Costantino il Grande, 47922 **RIMINI (RN)** ORE 9.30 CANDIDATI CON I COGNOMI DA "ABA" A "LAN"

ORE 14.30 CANDIDATI CON I COGNOMI DA "LAP" A "ZUR"

# **CANDIDATI RESIDENTI NELLE REGIONI LAZIO, TOSCANA, UMBRIA E IN STATO ESTERO**

Nuova Fiera di Roma, Via Portuense, 1645, 00148 **ROMA (RM)** ORE 9.30 CANDIDATI CON I COGNOMI DA "ABA" A "LAU"

ORE 14.30 CANDIDATI CON I COGNOMI DA "LAV" A "ZUZ"

# **CANDIDATI RESIDENTI NELLE REGIONI PUGLIA, ABRUZZO, MOLISE, BASILICATA**

Fiera di Foggia, Corso del Mezzogiorno 1, 71122 **FOGGIA (FG)** ORE 9.30 CANDIDATI CON I COGNOMI DA "ABA" A "INV"

ORE 14.30 CANDIDATI CON I COGNOMI DA "IOA" A "ZUZ"

# **CANDIDATI RESIDENTI NELLA REGIONE CAMPANIA**

Mostra d'Oltremare, Viale John F. Kennedy, 54, 80125 **NAPOLI (NA)** ORE 9.30 CANDIDATI CON I COGNOMI DA "ABA" A "ILM"

ORE 14.30 CANDIDATI CON I COGNOMI DA "IMB" A "ZUL"

# **CANDIDATI RESIDENTI NELLA REGIONE CALABRIA**

Cosenza Expo, padiglione Lucmar, via Primo Carnera (ex via Amundsen), 87036 **COSENZA (CS)** ORE 9.30 CANDIDATI CON I COGNOMI DA "ABA" A "LEN"

ORE 14.30 CANDIDATI CON I COGNOMI DA "LEO" A "ZUM"

#### **CANDIDATI RESIDENTI NELLA REGIONE SICILIA**

Centro Fiere Bicocca, Via Passo del Fico, 95121 **CATANIA (CT)** ORE 9.30 CANDIDATI CON I COGNOMI DA "ABA" A "CES"

Centro Fiera del sud, Viale Epipoli, 250, 96100 **SIRACUSA (SR)** ORE 9.30 CANDIDATI CON I COGNOMI DA "CHAA" A "LABI"

Centro Fiere Bicocca, Via Passo del Fico, 95121 **CATANIA (CT)** ORE 14.30 CANDIDATI CON I COGNOMI DA "LABR" A "PARR"

Centro Fiera del sud, Viale Epipoli, 250, 96100 **SIRACUSA (SR)** ORE 14.30 CANDIDATI CON I COGNOMI DA "PASQ" A "ZUL"

## **CANDIDATI RESIDENTI NELLA REGIONE SARDEGNA**

Promocamera di Sassari, Via Predda Niedda, 18, 07100 **SASSARI (SS)** ORE 9.30 CANDIDATI CON I COGNOMI DA "ABI" A "MAR"

ORE 14.30 CANDIDATI CON I COGNOMI DA "MAS" A "ZUR"

I candidati dovranno presentarsi presso la sede d'esame, nel giorno e nell'orario indicati; non potranno essere ammessi alla prova in una sede e/o in un orario diversi da quelli ad essi assegnati. La mancata presentazione nel luogo, nel giorno e nell'ora stabiliti per sostenere la prova d'esame sarà considerata rinuncia e determinerà l'esclusione dalla procedura.

## **AVVERTENZE PER I CANDIDATI**

I candidati devono presentarsi puntualmente nella sede, nel giorno e nell'ora di cui al calendario d'esame muniti di:

**a**) copia stampata della nota di partecipazione alla prova concorsuale. Tale nota sarà inviata a ciascun candidato, qualche giorno prima della data di espletamento della prova, all'indirizzo di posta elettronica certificata indicato dal candidato stesso in sede di presentazione della domanda. **La nota di partecipazione sarà inviata dall'indirizzo email noreply@concorsismart.it e reca informazioni utili per la convocazione nonché un QRCODE indispensabile per l'accesso alla prova**;

**b**) documento di riconoscimento in corso di validità;

**c**) codice fiscale;

I candidati ammessi a sostenere la prova hanno a disposizione una postazione informatica.

Al termine del tempo previsto per la prova il sistema informatico interrompe la procedura ed acquisisce definitivamente le risposte fornite dal candidato fino a quel momento, fermo restando che fino all'acquisizione definitiva il candidato può correggere le risposte già date.

La correzione degli elaborati avviene con modalità che assicurano l'anonimato del candidato, utilizzando strumenti digitali. Una volta terminate tutte le correzioni degli elaborati ed attribuite le relative valutazioni, si procede con le operazioni di scioglimento dell'anonimato con modalità digitali.

I candidati non possono introdurre nella sede d'esame carta da scrivere, pubblicazioni, raccolte normative, vocabolari, testi, appunti di qualsiasi natura e telefoni cellulari o altri dispositivi mobili idonei alla memorizzazione o trasmissione dati o allo svolgimento di calcoli matematici, né possono comunicare tra loro.

In caso di violazione di tali disposizioni la commissione esaminatrice può disporre l'immediata esclusione dal concorso.

Per i candidati portatori di disabilità, sarà assicurata l'assistenza e predisposti gli eventuali ausili richiesti. La concessione e l'assegnazione di ausili e/o tempi aggiuntivi è determinata a insindacabile giudizio della commissione esaminatrice, sulla scorta della documentazione esibita inoltrata secondo le modalità indicate nel bando di concorso.

# **MODALITÀ DI ACCESSO, IDENTIFICAZIONE E ORGANIZZAZIONE**

#### **Nota di partecipazione**

Il candidato dovrà obbligatoriamente stampare e portare con sé, ai fini della partecipazione alla prova concorsuale, la nota di partecipazione alla prova scritta allegata alla e-mail inviata dall'indirizzo e-mail noreply@concorsismart.it

Nella nota sono riportati, per ciascun candidato:

- i relativi dati anagrafici;
- la sede di svolgimento e l'orario della prova.

#### **Fase di registrazione**

Ad ogni candidato verrà fornito, in fase di ingresso nell'area concorsuale, un braccialetto con un QRCODE che dovrà essere mostrato agli operatori del *check-in*.

Se il candidato dispone di tutti i documenti sopra indicati, verrà guidato presso un *desk* di *check-in* dove l'operatore, dopo aver verificato i documenti, provvederà a consegnargli un *tablet* per lo svolgimento della prova. Il *tablet* verrà univocamente associato al candidato scansionando il braccialetto precedentemente apposto e la lettera di partecipazione.

Una volta eseguita correttamente l'associazione, il *tablet* sarà consegnato al candidato, che sarà guidato dal personale di sala a prendere posto.

Chiunque non dovesse disporre di uno dei documenti necessari, potrà recarsi, prima di effettuare il *check-in*, all'apposito *desk* di pre/*check-in*.

Tutte le indicazioni relative allo svolgimento della prova concorsuale e all'utilizzo del *tablet* verranno fornite in sede d'esame.

#### **Introduzione effetti personali**

Ai candidati è fatto assoluto divieto di introdurre bagagli nella sala delle prove concorsuali, salvo situazioni eccezionali da documentare.

I candidati sono, pertanto, invitati a presentarsi con gli indispensabili effetti personali e a premunirsi di generi di conforto (acqua) eventualmente contenuti in borsa/zainetto di piccole dimensioni.

Ai candidati, prima di procedere alla fase di identificazione e registrazione, verrà richiesto, in una postazione dedicata, di spegnere i propri dispositivi elettronici (cellulari, *tablet*, *smartwatch*, auricolari) e di riporli all'interno di una *Bag Shield*, fornita dall'organizzazione e dotata di blocco antitaccheggio; così da impedire, durante la prova, la comunicazione dati con l'esterno.

I candidati porteranno con sé la *Bag Shield*, durante tutto il periodo della prova; essa verrà riaperta, nella stessa postazione dedicata, solo dopo aver effettuato il check-out e aver riconsegnato il tablet al personale predisposto.

#### **Deflusso/***check-out*

Al termine della prova concorsuale i candidati effettueranno il *check-out* seguendo le indicazioni del personale di sala, recandosi presso i *desk* utilizzati in fase di registrazione e riconsegnando il *tablet* all'operatore, il quale darà conferma al candidato dell'avvenuto invio della prova concorsuale.

Gli esiti della prova scritta saranno resi pubblici accedendo alla propria area riservata sul sito www.formez.concorsismart.it., ove sarà possibile visionare il proprio elaborato e scaricare l'attestato di partecipazione.

Roma, 4 maggio 2023